## SAP ABAP table TCRH0 {Graphic profile for the hierarchy}

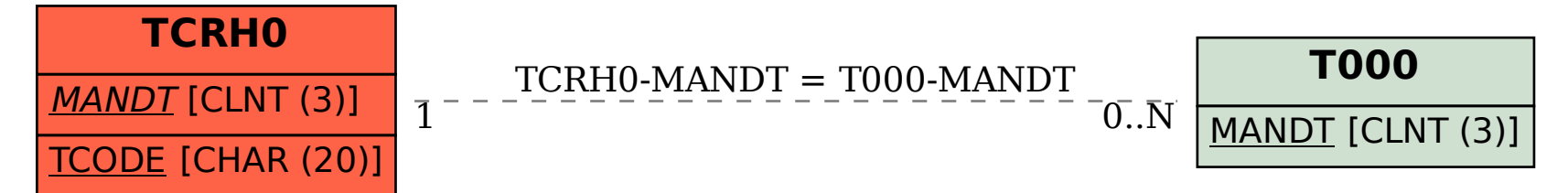